# CERTIFICATE COURSE 2017-2018

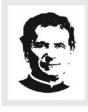

# **DON BOSCO COLLEGE**

Athiyaman Bypass Road, Sogathur Post, Dharmapuri 636 809 Phone: 04342-291570, 293800, 292210

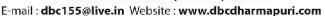

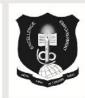

#### PG & RESEARCH DEPARTMENT OF COMMERCE

#### **TALLY 9.2**

#### **COURSE OBJECTIVE**:

The courses of tally features through transaction made according to the types of organization it desired enable the students to learn to the basis of accountancy, different types of business organization and various financial accounting and inventory report generating features of tally accounting software applicable to each of the business organization

#### **SYLLABUS:**

#### PRACTICAL - TALLY ERP 9

#### **Unit – ICompany Information**

- a. Company Creation
- b. Select Company
- c. Shut Company
- d. Alter Company
- e. Split Company Data
- f. Backup and Restore

#### **Unit – IIGateway of Tally**

- a. Accounts Info
  - a. Groups
  - b. Ledgers
  - c. Voucher Types
- b. Inventory Info
  - a. Stock Group
  - b. Stock Category
  - c. Stock item
  - d. Unit of Measures
  - e. Godown
- c. Accounting Vouchers
- d. Inventory Vouchers

# **Unit – III: Statutory and Taxation**

- a. Value Added Tax (VAT)
- b. Tax Deducted at Source (TDS)
- c. Tax Collected at Source (TCS)
- d. Goods and Service Tax (GST)

# **Unit –IVDisplay**

- a. Trial Balance
- b. Day Book
- c. Accounts Book
- d. Statement of Accounts
- e. Inventory Books
- f. Statement of Inventory
- g. Statutory Info
- h. Statutory Reports
- i. Cash flow and Fund flow Statements

#### PG & RESEARCH DEPARTMENTOF COMPUTER SCIENCE

# **WEB DESIGNING**

# **COURSE OBJECTIVE:**

- Definetheprinciple of Webpagedesign.
- Definethebasicsinwebdesign.
- VisualizethebasicconceptofHTML.
- Recognize the elements of HTML.
- Introducebasicsconceptof CSS.
- Developtheconceptofwebpublishing

#### **SYLLABUS:**

| Module1 | 1.0WebDesignPrinciples |                                              |  |
|---------|------------------------|----------------------------------------------|--|
|         |                        |                                              |  |
|         | 1.1                    | Basicprinciplesinvolvedindevelopingaweb site |  |
|         | 1.2                    | Planningprocess                              |  |
| Module2 | 2.0                    | BasicsinWebDesign                            |  |
|         |                        |                                              |  |
|         | 2.1                    | Brief HistoryofInternet                      |  |
|         | 2.2                    | Whatis WorldWideWeb                          |  |
|         | 2.3                    | Whycreateawebsite                            |  |
|         | 2.4                    | Web Standards                                |  |
|         | 2.5                    | Audiencerequirement.                         |  |

| Module3  | 3.0 | Introduction to HTML                   |
|----------|-----|----------------------------------------|
|          | 3.1 | What is HTML                           |
|          | 3.2 | HTML Documents                         |
|          | 3.3 | Basic structure of an HTML document    |
|          | 3.4 | Creating an HTML document              |
|          | 3.5 | Mark up Tags                           |
| Module 4 | 4.0 | Elements of HTML                       |
|          |     |                                        |
|          | 4.1 | Introduction to elements of HTML       |
|          | 4.2 | Working with Text                      |
|          | 4.3 | Working with Lists, Tables and Frames  |
| Module 5 | 5.0 | Introduction to Cascading Style Sheets |

|          | 5.1  | Concept of CSS                                                                                                    |
|----------|------|----------------------------------------------------------------------------------------------------|
|          | 5.2  | Creating Style Sheet                                                                                                    |
|          | 5.3  | CSS Properties                                                                                                    |
|          | 5.4  | CSS Styling(Background, Text Format, Controlling Fonts)                                                                                 |
|          | 5.5  | Working with block elements and objects                                                                                                 |
|          | 5.6  | Working with Lists and Tables                                                                                                    |
|          | 5.7  | CSS Id and Class                                                                                                    |
|          | 5.8  | Box Model(Introduction, Border properties, Padding Properties, Margin properties)                                                       |
|          | 5.9  | CSS Advanced(Grouping, Dimension, Display, Positioning, Floating, Align, Pseudo class, Navigation Bar, Image Sprites, Attribute sector) |
|          | 5.10 | CSS Color                                                                                                    |
|          | 5.11 | Creating page Layout and Site Designs.                                                                                                  |
| Module 6 | 6.0  | Introduction to Web Publishing or Hosting                                                                                               |
|          | 6.1  | Creating the Web Site                                                                                                    |
|          | 6.2  | Saving the site                                                                                                    |
|          | 6.3  | Working on the web site                                                                                                    |

#### **DEPARTMENT OFDIGITAL PRINTMEDIA**

#### **ADOBEAFTER EFFECT**

#### **COURSE OBJECTIVE:**

By the end of thecourse, the student will be able to:

- 1. Identifythefive categoriesofAdobe Photoshoptools.
- 2. Identifythe 18 Primary Toolsofthe Adobe Photoshop toolbar.
- 3. Identifythe 39 Secondary Toolsofthe Adobe Photoshop toolbar.
- 4. Identifyeachtools corresponding keyboardshortcut.

#### **SYLLABUS:**

Lesson1.Getting toKnow theWorkArea,Usingthetools,Using theoptionsbarandotherpanels, Undoingactions in Photoshop, Customizingthe workspace, ToolspaneloverviewLesson.

- 2.BasicPhotoCorrections Strategy for retouching,Resolutionandimagesize,Adjustingthecolorin CameraRaw,Straighteningandcropping theimage inPhotoshop,Replacing colors in an image, AdjustingsaturationwiththeSpongetool,Repairing areaswith theCloneStamp tool,UsingtheSpot Healing Brush tool, Usingcontent-aware fill, Applying the Unsharp Maskfilter.
- 3. Workingwith Selections, Aboutselecting and selection tools, Using the Quick Selection tool, Movinga selected area, Manipulating, selections Using the Magic Wand tool, Selecting with the lasso tools, Rotating as election, Selecting with the Magnetic Lassotool, Cropping animage and erasing within a selection, Refining the edge of a selection.
- 4. Aboutlayers, Usingthe Layerspanel, Rearranging layers, Applying agradient to a layer, Applying a layerstyle, Flattening and saving files.
- 5. Workingwith masksandchannels, Creatinga mask, Refininga mask, Creatingaquick mask, Manipulating an image with PuppetWarp, Working with channels.

#### PG & RESEARCH DEPARTMENT OF MATHEMATICS

#### **EASY LEARN MATHEMATICS**

#### **COURSE OBJECTIVE:**

- 1. This course on quantitative aptitude is expected to be an assert to those who plan to appear in competitive exams.
- 2. To empower the aptitude skills and logical reasoning skills among the students.
- 3. To solve questions in a fraction of a minute, using short-cut methods.

#### **SYLLABUS:**

#### Unit -1

Square roots and cube roots – Average Problems on Ages and Numbers – Percentage.

#### Unit- 2

Ratio and Proportion Men and Work – Time and Work Time and distance.

#### Unit-3

Profit and Loss- Simple Interest Compound Interest – Algebra.

#### Unit -4

Clock and Calendar Odd men out and Series

#### **Unit** – **5**

Logical Reasoning, Logical Diagrams

Reference: Quantitative Aptitude by, R.S.Aggarwal

### **DEPARTMENT OF PHYSICS**

#### **LED BULB MAKING**

# **COURSE OBJECTIVE**:

- Students are able to assemble and also able to manufacture bulb in less expense way.
- Initiates students to startup a small scale industry and to induces them to be a good entrepreneurs.

#### **SYLLABUS:**

- ✓ Understanding of the basics of power electronics and its usages in lighting controls
- ✓ LED power supplies and LED drivers
- ✓ Special safety and handling precautions to be taken during LED luminary testing.